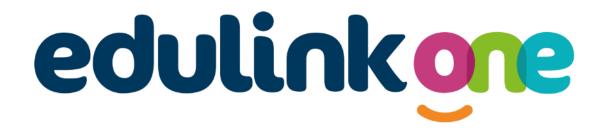

Parent Guide for St Michael's Catholic College

### **Parent Guide**

#### A Parent's Guide to Getting Started with "Edulink One"

All schools have their own way of working with Edulink One. It is customisable, meaning each school can tailor the product to meet their individual needs. The features covered in this guide are subject to the options your school chooses to use and should be viewed with this in mind. We request that users contact their school directly with any questions they may have.

There are two ways to use Edulink One: through a web browser like Google Chrome or through an app you can download to use on your mobile device. The Edulink One app is available for iOS and Android devices.

#### **Web Browser Instructions**

To start, go to <u>https://www.edulinkone.com/</u> and input your school's code. This would have been emailed to you when your account was created.

If you do not have a direct link, you will need to enter your **School ID** or **Postcode** and press **Next**. Your School ID will have been sent to you by the school. **If you forget your username or password, please contact the college.** 

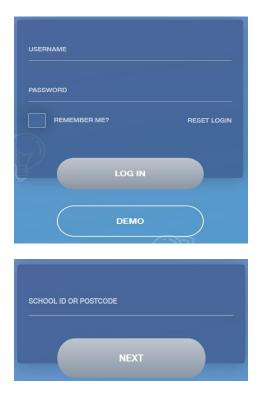

Enter your **Username** and **Password** that the school has sent to you.

If you have not received an email with your login details, please contact your school to resolve this issue.

Once you have filled in the username and password boxes with your login details, click **LOG IN** to get started.

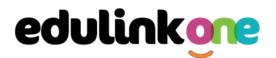

#### **Downloading and Using the App**

The Edulink One app is available for iOS and Android devices. You can download from these links or search in the App or Play stores.

#### **Apple App Store**

https://itunes.apple.com/gb/app/edulink-one/id1188809029?mt=8&ign-mpt=uo%3D4

#### Android Google Play

https://play.google.com/store/apps/details?id=com.overnetdata.edulinkone&hl=en

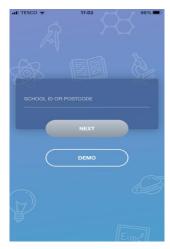

If you are using the mobile app you will see the screen to the left. You must input your **School ID** or **Postcode** and click the **Next** button to continue.

This is followed by the **USERNAME** and **PASSWORD** screen where you need to enter the login details your school has sent you.

Once you have filled in all three boxes with your login details, click **LOG IN** to get started.

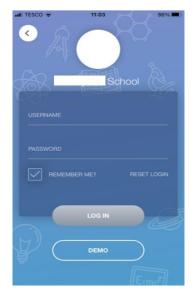

If you forget your username or password, please contact the school

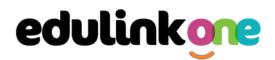

#### **Main Screen**

Once logged in, you will see the main screen in Edulink One. The information held in your account relates to your child/children. You will be able to navigate through the different sections of Edulink One by clicking on the icons, e.g. to view your child's attendance, click the **Attendance** icon.

Please see an example of the main screen below. The options may vary between schools as not all schools use all Edulink One's functions.

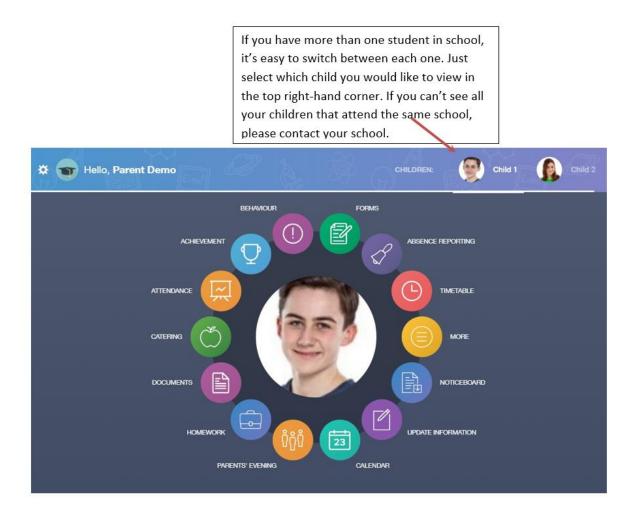

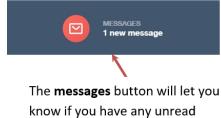

messages from the school.

# **Parent Guide**

#### Catering

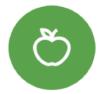

Here you can check the remaining balance of your child's school cashless catering account. Details of purchased items from the canteen are also broken down into a list including dates and times so you can see what your child has purchased each day.

| Date & Time         | 17                                                       | Items | 1        | Amount                           |
|---------------------|----------------------------------------------------------|-------|----------|----------------------------------|
| 08:56<br>14/01/2021 | Parent Topup                                             |       |          | £25.00                           |
| 08:16<br>15/01/2021 | CEREAL w/ MILK                                           |       |          | £0.60                            |
| 14:07<br>15/01/2021 | PASTA POT<br>FRUIT YOGHURT<br>FRESH FRUIT<br>FRESH FRUIT |       |          | £1.50<br>£0.40<br>£0.30<br>£0.30 |
|                     |                                                          |       | Balance: | £21.90                           |

#### **Documents**

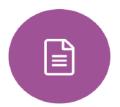

In this section you will find all the individual reports related to your child.

This includes profile reports and progress checks. Historical reports from previous years will be stored here and will be available for you to download in PDF format whenever you choose.

| File Name 🛓                                              | Туре 🌲           | Date 🗍     | Download |
|----------------------------------------------------------|------------------|------------|----------|
| Demo_example_document.pdf<br>School Report - Jimmy Abbey | General Document | 13/03/2013 |          |
| Demo_example_document.pdf<br>Individual Behaviour Report | General Document | 08/03/2013 |          |

#### **Medical Info**

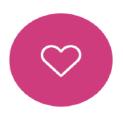

This section contains medical information that you have supplied to the school regarding your child. Details on medical conditions, medical notes, medical practices, and medical events such as appointments can all be viewed here. Allergy lists and other attachments can be downloaded in PDF format.

# edulinkone

| Emergency Consent: 🗙                |                    |                                     |
|-------------------------------------|--------------------|-------------------------------------|
| Dietary Needs                       |                    |                                     |
| Artificial colouring allergy        |                    |                                     |
| Medical Notes                       |                    |                                     |
| Summary                             | Last update        | Attachment / note                   |
| To be obtained from previous school | 2017-05-04         | To be obtained from previous school |
| Medical Practices                   |                    |                                     |
| Name Phone                          | Email              | Address                             |
| Rotton Surgen 01024.95              | 6102 None recorded | 20 Foot Street Foot Town United     |

#### **Update Information**

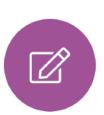

This section shows you the contact information that the school has on record for yourself and your children.

Here you can review the contact information the school holds for you, but you will also be able to update this with any changes that may occur to this information. When updated information is submitted through Edulink One, this will be picked up by the designated personnel in school in charge of updating records. It will be checked by them and approved.

This side allows you to select whose details you want to check / change.

This side allows you to read and edit the current contact information for the selected person.

| Jonas Aaron  | 07333 673341                                                                                                    | Mobile                                                                                                    | $\checkmark$ | Ŵ  |
|--------------|----------------------------------------------------------------------------------------------------|----------------------------------------------------------------------------------------------------|--------------|----|
| Chris Aaron  | Addresses                                                                                                    |                                                                                                    |              |    |
| Liz Aaron    | Location                                                                                                    | Addresses                                                                                                  |              |    |
| Sophie Aaron | Home                                                                                                    | 1 Ely Road<br>Milton<br>Cambridge<br>CB24 6DD                                                              | Move         | 莭  |
|              | General Data Protection Regulation 2018: The s<br>keep it up to date. The school may be required<br>and with the DFE. | school has a duty to protect this information and to<br>to share some of the data with the Local Authority | SAV          | /E |

### **Parent Guide**

| Jonas Aaron  | Basic<br>This is Basic information regarding your child please ensure you change this information<br>carefully                                                                                                    |
|--------------|----------------------------------------------------------------------------------------------------|
| Chris Aaron  | Title<br>Mr                                                                                                    |
| Liz Aaron    | Preferred forename                                                                                                    |
| Sophie Aaron | Jonas<br>Preferred surname                                                                                                    |
|              | General Data Protection Regulation 2018: The school has a duty to protect this information and to keep it up to date. The school may be required to share some of the data with the Local Authority and with the DfE. |

To update information using the Edulink One app on a mobile phone, click on the **Data Collection/Update Information** icon and the screen will open.

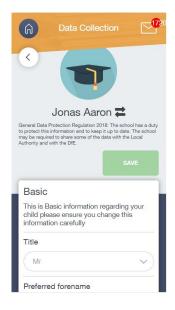

### **Parent Guide**

To update your own information, simply fill out the fields under your name. If you need to update information for a child, you need to click on the **Switch Account** arrows beside your name. Then, select the child you need to update the information for. Fill out the information in the fields as usual.

| Data Collection                                                                                                    | Data Collection                                                                                          |
|----------------------------------------------------------------------------------------------------|----------------------------------------------------------------------------------------------------|
|                                                                                                    |                                                                                                    |
| Jonas Aaron 韋                                                                                                    |                                                                                                    |
| General Data Protection Regulation 2018: The school has a duty<br>to protect this information and to keep it up to date. The school<br>may be required to share some of the data with the Local<br>Authority and with the DfE. | Jonas Aaron                                                                                              |
| SAVE                                                                                                    | Chris Aaron                                                                                              |
| SAVE                                                                                                    | Liz Aaron                                                                                                |
| Basic                                                                                                    | Sophie Aaron                                                                                             |
| This is Basic information regarding your child please ensure you change this information carefully                                                                                                    | This is Basic information regarding your<br>child please ensure you change this<br>information carefully |
| Title                                                                                                    | Title                                                                                                    |
| Mr                                                                                                    | Mr                                                                                                    |
| Preferred forename                                                                                                    | Preferred forename                                                                                       |

#### **Absence Reporting**

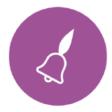

This feature allows you to send a direct message to the school's attendance officer to notify the school of your child's absence or upcoming absence.

The example below shows you how to select the time and date for the absence request and the reason for the absence.

|             | From *                     |                                        |
|-------------|----------------------------|----------------------------------------|
|             | Select start date and time | ti i i i i i i i i i i i i i i i i i i |
|             | To *                       |                                        |
| Jimmy Abbey | Select end date and time   |                                        |
|             | Reason for Absence *       |                                        |
|             |                            |                                        |
|             |                            |                                        |
|             | Ø                          |                                        |
|             | SEND                       | CANCEL                                 |

### **Parent Guide**

#### Links

<image><complex-block><complex-block><complex-block><complex-block><complex-block><complex-block>

# 

The exams section contains detailed information about upcoming exams that your child will be sitting.

It includes the **Exam Timetable** along with the exam name and location. Your child also has access to this so they can keep track of upcoming exams themselves.

Once the exam results are in, your school has the option to post them in the **Exam Results** tab. As the students own their results, the school may decide not to display them to parents and only the students.

### **Parent Guide**

#### Exam Timetable

| DOWNLOAD               |                                                                                                    |                                                                          | EXAM TIMETABLE | EXAM ENTRIES | EXAM RESULTS |
|------------------------|----------------------------------------------------------------------------------------------------|--------------------------------------------------------------------------|----------------|--------------|--------------|
|                        | and a second second second second second second second second second second second second second second second | 0 hours and 37 minut<br>tics Tier H (Mathema                             |                |              |              |
| Date & Start Time 🕴    | Board & Level 🕴                                                                                                | Code & Exam 🗍                                                            | Room 🛊         | Seat 🛊       | Duration 🗍   |
| 24 May 2022<br>9:00 AM | AQA<br>GCSE/9FC                                                                                                | 8300H (8300/1H)<br>Mathematics Tier H<br>(Mathematics Paper<br>1 Tier H) | ТВА            | TBA          | 1hr 30m      |
| 09 Jun 2022<br>9:00 AM | AQA<br>GCSE/9FC                                                                                                | 8300H (8300/2H)<br>Mathematics Tier H<br>(Mathematics Paper<br>2 Tier H) | ТВА            | TBA          | 1hr 30m      |
| 13 Jun 2022<br>9:00 AM | AQA<br>GCSE/9FC                                                                                                | 8300H (8300/3H)<br>Mathematics Tier H<br>(Mathematics Paper<br>3 Tier H) | ТВА            | TBA          | 1hr 30m      |

#### **Exam Entries**

|                          | EXAM TI         | METABLE EXAM ENTRIES EXAM .           |
|--------------------------|-----------------|---------------------------------------|
| Season 🛊                 | Board & Level 💠 | Code & Exam 🍦                         |
| June (Summer) Exams 2022 | AQA<br>GCSE/9DA | 8464H<br>Combined Sci: Trilogy Tier H |
| June (Summer) Exams 2022 | AQA<br>GCSE/9FC | 8100<br>Citizenship Studies           |
| June (Summer) Exams 2022 | AQA<br>GCSE/9FC | 8520<br>Computer Science              |
| June (Summer) Exams 2022 | AQA<br>GCSE/9FC | 8700<br>English Language              |
| June (Summer) Exams 2022 | AQA<br>GCSE/9FC | 8300H<br>Mathematics Tier H           |
| June (Summer) Exams 2022 | OCR<br>GCSE/9FC | J536A<br>Music-OCR Repository         |

# **Parent Guide**

#### **Timetable**

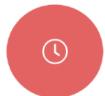

Parents and students both have access to this section, which allows you to view your child's school timetable. This shows you information on what lessons your child has each day and who the teachers are for those lessons.

| This week | •                             |                 | MONDAY TUESDAY WEDNESDA | Y THURSDAY | FRIDAY |
|-----------|-------------------------------|-----------------|-------------------------|------------|--------|
| Period    | Subject                       | Room            | Teacher                 | Start      | End    |
| 1         | German<br>(11C/Ge1)           | Language Room 7 | Mr B Kinross            | 09:15      | 10:15  |
| 2         | German<br>(11C/Ge1)           | Language Room 7 | Mr B Kinross            | 10:15      | 11:15  |
| 3         | Computer Science<br>(11B/Co1) | IT 2            | Mr V Stockill           | 11:35      | 12:35  |
| 4         | Computer Science<br>(11B/Co1) | IT 2            | Mr V Stockill           | 12:35      | 13:35  |
| 5         | Citizenship<br>(11A/Ci)       | Art Room 2      | Mr J Brown              | 14:30      | 15:30  |

#### **Account Info**

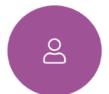

Here you can view the current address details the school has on file for your child. Other information on your child's year group, house and tutor are also available.

|             | <sup>Address</sup><br>59 High Street, Bedford,<br>MK40 1RZ, United Kingdom | Post Code<br>MK40 1RZ         |
|-------------|----------------------------------------------------------------------------|-------------------------------|
| 62          | Gender<br>Male                                                             | <sub>Year</sub><br>Year 13    |
|             | Form Group<br>G                                                            | Form Tutor<br>Mr Martin Unwin |
| Jimmy Abbey | Date Of Birth<br>17-04-1998                                                |                               |

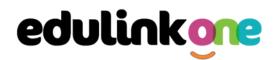

#### Messages

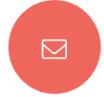

The message button can be found in the bottom right of the screen. Here you can read messages that have been sent through to you from staff at the school. If you need to contact a member of staff, please call reception or email <u>contact@stmichaelscollege.org.uk</u>

In the example below, the received tab is where any messages sent to you from the school will be. You have the option to read the message from here.

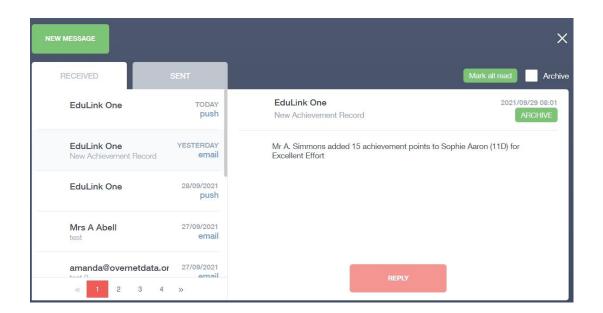

# **Parent Guide**

X

#### Forms

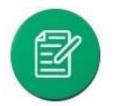

You can fill out a form sent by the school in the Forms icon. Schools will send out forms for many reasons: school trips, meal selection, permission forms etc...

The forms screen is created as a list, providing details about your child/children, the due date and whether you have completed the form or not. You need to click on a form to fill it out.

| Form Name            | Child        | Due Date            | Completed    |
|----------------------|--------------|---------------------|--------------|
| safe guarding policy | Child 1 Demo | 11/11/2018<br>11:10 | $\times$     |
| homework policy      | Child 2 Demo | 11/11/2018<br>11:10 | $\checkmark$ |
|                      |              |                     |              |
|                      |              |                     |              |
|                      |              |                     |              |
|                      |              |                     |              |
|                      |              |                     |              |

A new window opens where you can read the details regarding the form and make any necessary selections or comments.

FORM

#### Zoo Trip Yr 11

#### Year 11 trip to London Zoo

Year 11 students who do Geography GCSE will be going to London Zoo on the 1st April as part of their coursework research. There is no cost for the trip as this is being covered by the school but they may wish to bring money for souvenirs and lunch or alternatively they should bring a packed lunch. Students need to wear school uniform and be ready to leave at 8am from the bus bay at the front of the school. Students are expected to return at 6pm the same day.

| Select | * |
|--------|---|
|        |   |
|        |   |
|        |   |

#### To fill in a form, select an answer from the dropdown list, e.g. yes or no. Then press Submit.

I give my consent for my child to attend the London zoo trip: \*
Select

| Select | Ť |
|--------|---|
| Yes    |   |
| No     |   |
|        |   |

# **Parent Guide**

#### Contacts

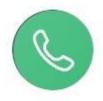

This section contains parent contact information. Details on telephone and mobile numbers, email, address, and parental responsibility can be viewed here.

If you notice any out-of-date details, you can update them in the Update Information area.

|             | Father<br>Mr Jonas Aaron                                                 | Parental Responsibility      |
|-------------|--------------------------------------------------------------------------|------------------------------|
|             | Address<br>1 Ely Road, Milton,<br>Cambridge, CB24<br>6DD, United Kingdom | Phone Number<br>07333 673341 |
|             | Email<br>Aaron@example.com                                               | Mobile Phone<br>07333 673341 |
| Chris Aaron | Priority<br>1                                                            |                              |

#### SEN

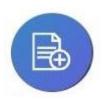

If your child has a Special Educational Need or Disability, information on their SEN details can be found in the SEN icon.

You can also see whether your child has an EHCP (Education, Health and Care Plan), though documents may or may not be visible depending on your school's settings.

|        |            | Status: E - Education, H | ealth and Care Plan                     |
|--------|------------|--------------------------|-----------------------------------------|
| Curren | t Needs    |                          |                                         |
| Rank   | Start date | Need Type                | Description                             |
| 1      | 2017-10-20 | Physical Disability      | Problems with joints. Heavy medication. |

If your school has enabled the **Strategies** portion of the SEN screen, parents can view the strategies the school uses with their children to aid in their learning.

| Strategies (+) |          |  |
|----------------|----------|--|
| Title          | Strategy |  |

# **Parent Guide**

#### Attendance

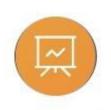

The attendance area lets you see which lessons your child/children has that day and whether they have been marked as present or absent. In the **Attendance Today** tab, you can see this for both statutory registration and lesson registration.

Below the statutory registration information is a list of the child's lessons for each period of the day.

|                       | NDANCE TODAY LESS                               | ON ACADEMIC YEAR | STATUTORY MONTH        | STATUTORY ACADEMIC | YEAR |
|-----------------------|-------------------------------------------------|------------------|------------------------|--------------------|------|
| Statutory             |                                                 |                  |                        |                    | ^    |
| Session               |                                                 | Mark             |                        | Present            |      |
| AM                    | /<br>Present                                    | (AM)             |                        | $\checkmark$       |      |
| PM                    | \<br>Present                                    | (PM)             |                        | $\checkmark$       |      |
| Lessons               |                                                 |                  |                        |                    |      |
| Period                | Lesson                                          |                  | Mark                   | Present            |      |
| Fri:1<br>9:15 - 10:15 | Religious Educatio<br>(11y/Re2)<br>Mrs J. Darby |                  | l attend / No<br>orded | •••                | •    |

Additionally, the school has the option to allow you to see data regarding lesson attendance for the academic year, as well as statutory month data and statutory academic year data. The data in these sections appear as pie charts like the example below.

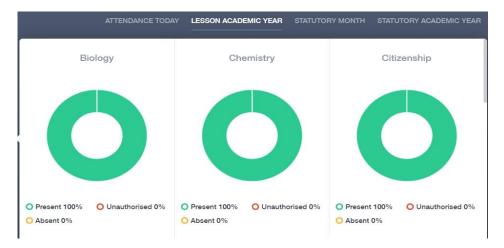

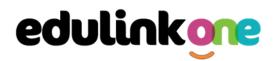

#### Assessment

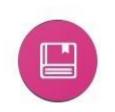

The assessment screen is customisable for every school, so most schools' assessments will not look the same. If you are struggling to understand the assessment data, it is best you contact your school so they can explain their assessment process.

You can see your child's/children's grades, targets, attitude to learning and other aspects that the school wants parents to see in Assessments. Some schools colour code data to tell you if your child is working at the expected level. Many schools also

provide a written explanation about the assessment, like what each effort grade means.

Also, you can view other assessments, including past assessments, and some schools may make KS2, KS3 or KS4 data available for parents to view.

Below is an example of what an assessment could look like in Edulink One.

| mary                                 |                                                                            |                                                                                                    |                                                                                                    |                                                                                                    |                                                                                                    |                                                                                                    |                                                                                                    |
|--------------------------------------|----------------------------------------------------------------------------|----------------------------------------------------------------------------------------------------|----------------------------------------------------------------------------------------------------|----------------------------------------------------------------------------------------------------|----------------------------------------------------------------------------------------------------|----------------------------------------------------------------------------------------------------|----------------------------------------------------------------------------------------------------|
| elow provides c<br>get level which i | surrent data on the progress of you<br>is colour coded according to the b  | r child in Attainment Summa<br>elow key.                                                                                                    | ry The table shows their KS2 atta                                                                                                    | inment level as well as there                                                                                                    | Attainment grade and Effort grade                                                                                                    | for each term, the final colur                                                                                                    | nn shows your                                                                                                    |
| KS2 Level                            | Autumn - Attainment Level                                                  | Autumn - Effort Level                                                                                                    | Spring - Attainment Level                                                                                                    | Spring - Effort Level                                                                                                    | Summer - Attainment Level                                                                                                    | Summer - Effort Level                                                                                                    | Current Target                                                                                                    |
| 3                                    | 34                                                                         | C                                                                                                    | 4C                                                                                                    | C                                                                                                    | 48                                                                                                    | C                                                                                                    | 5B                                                                                                    |
| 3                                    | 3B                                                                         | с                                                                                                    | ЗА                                                                                                    | С                                                                                                    | 4C                                                                                                    | в                                                                                                    | 4                                                                                                    |
| 2                                    | 2A                                                                         | С                                                                                                    | 3C                                                                                                    | С                                                                                                    | 38                                                                                                    | с                                                                                                    | 3B                                                                                                    |
| 2                                    | 6B                                                                         | в                                                                                                    | 6B                                                                                                    | В                                                                                                    | 6B                                                                                                    | с                                                                                                    | 7                                                                                                    |
| 4                                    | A                                                                          | С                                                                                                    | A                                                                                                    | с                                                                                                    | A                                                                                                    | с                                                                                                    | A                                                                                                    |
| 2                                    | 3A                                                                         | С                                                                                                    | ЗА                                                                                                    | с                                                                                                    | 3B                                                                                                    | D                                                                                                    | 3B                                                                                                    |
| 2                                    | 5A                                                                         | В                                                                                                    | 5A                                                                                                    | В                                                                                                    | ЗA                                                                                                    | В                                                                                                    | 5A                                                                                                    |
|                                      |                                                                            |                                                                                                    |                                                                                                    |                                                                                                    |                                                                                                    |                                                                                                    |                                                                                                    |
|                                      | Working below Target                                                       |                                                                                                    |                                                                                                    |                                                                                                    |                                                                                                    |                                                                                                    |                                                                                                    |
|                                      | Working on Target                                                          |                                                                                                    |                                                                                                    |                                                                                                    |                                                                                                    |                                                                                                    |                                                                                                    |
|                                      | Working Above Target                                                       |                                                                                                    |                                                                                                    |                                                                                                    |                                                                                                    |                                                                                                    |                                                                                                    |
|                                      | elow provides e<br>get level which<br>3<br>3<br>2<br>2<br>4<br>2<br>4<br>2 | Autumn - Attainment Level       KS2 Level     Autumn - Attainment Level       3     3A       3     3B       2     6B       4     A       2     3A | Autumn - Attainment Level     Autumn - Effort Level       KS2 Level     Autumn - Attainment Level     Autumn - Effort Level       3     3A     C       3     3B     C       2     2A     C       2     6B     B       4     A     C       2     3A     C | elow provides current data on the progress of your child in Attainment Summary The table shows their KS2 attained level which is colour coded according to the below key.           KS2 Level         Autumn - Attainment Level         Autumn - Effort Level         Spring - Attainment Level           3         3A         C         4C         4C           3         3B         C         4C         4C           2         2A         C         3A         6C         4C         4C | elow provides current data on the progress of your child in Attainment Summary The table shows their KS2 attainment level as well as there are released according to the below key.           KS2 Level         Autumn - Attainment Level         Autumn - Effort Level         Spring - Attainment Level         Spring - Effort Level           3         3A         C         4C         C           3         3B         C         3A         C           2         2A         C         3A         C           2         6B         B         6B         B           4         A         C         A         C           2         3A         C         AG         C           2         3B         C         AG         C         A           2         3A         C         A         C         A         A         C         A         A         C <td>eleve provides current data on the progress of your child in Attainment Summary The table shows their KS2 attainment level as well as there Attainment grade and Effort grade<br/><b>KS2 Level</b> Autumn - Attainment Level Autumn - Effort Level Spring - Attainment Level Spring - Effort Level Summer - Attainment Level<br/>3 3A C 4C 4C C 4B<br/>3 3B C 3A C 4C 4C 4B<br/>3 3B C 3A C 4C 3A<br/>4 C 4B<br/>5 2 6B B 6B 6B 8B 6B<br/>4 A C A C A<br/>5 3A C 4B<br/>5 3B 6B<br/>5 4 A C 4A<br/>5 3A C 4B<br/>5 4 A C 4A<br/>5 3A C 4B<br/>5 4 A C 4A<br/>5 3A C 4B<br/>5 4 A C 4A<br/>5 4 A A<br/>5 4 A A<br/>5 4 A A<br/>5 4 A A<br/>5 4 A A<br/>5 4 A A<br/>5 4 A<br/>5 4 A<br/>5</td> <td>Mutum - Attainment Level       Mutum - Effort Level       Spring - Attainment Level       Spring - Effort Level       Summer - Attainment Level       Summer - Effort Level         3       3A       C       4C       C       4B       C       4B       C&lt;</td> | eleve provides current data on the progress of your child in Attainment Summary The table shows their KS2 attainment level as well as there Attainment grade and Effort grade<br><b>KS2 Level</b> Autumn - Attainment Level Autumn - Effort Level Spring - Attainment Level Spring - Effort Level Summer - Attainment Level<br>3 3A C 4C 4C C 4B<br>3 3B C 3A C 4C 4C 4B<br>3 3B C 3A C 4C 3A<br>4 C 4B<br>5 2 6B B 6B 6B 8B 6B<br>4 A C A C A<br>5 3A C 4B<br>5 3B 6B<br>5 4 A C 4A<br>5 3A C 4B<br>5 4 A C 4A<br>5 3A C 4B<br>5 4 A C 4A<br>5 3A C 4B<br>5 4 A C 4A<br>5 4 A A<br>5 4 A A<br>5 4 A A<br>5 4 A A<br>5 4 A A<br>5 4 A A<br>5 4 A<br>5 4 A<br>5 | Mutum - Attainment Level       Mutum - Effort Level       Spring - Attainment Level       Spring - Effort Level       Summer - Attainment Level       Summer - Effort Level         3       3A       C       4C       C       4B       C       4B       C< |

#### Noticeboard

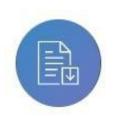

The noticeboard is where parents can see news and upcoming announcements from the school. Schools can upload newsletters, documents and other useful information.

There is also a snippet section at the top that displays important announcements, like the date of the school panto.

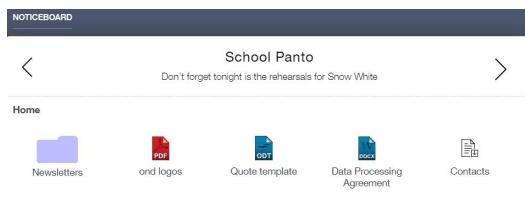

-16-